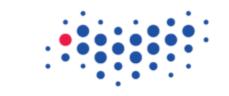

ITMO UNIVERSITY

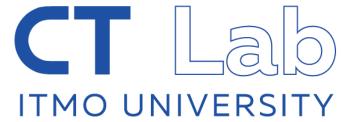

# Introduction into Single-Cell Explorer (SCE)

Konstantin "Kostya" Zaitsev, ITMO University

Systems biology workshop, Nice, Sep 22<sup>th</sup>

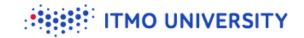

# Visualizing scRNA-seq data

Main goals:

- To make hypothesis generations easier
- Remove "man-in-the-middle"

Extra goals:

Fast

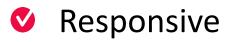

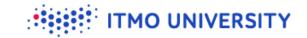

# Visualizing scRNA-seq data

https://artyomovlab.wustl.edu/sce/

(still in production, so feedback is very welcome)

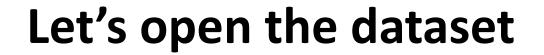

#### Go to <a href="https://artyomovlab.wustl.edu/sce/">https://artyomovlab.wustl.edu/sce/</a>

Single-cell Explorer: Beta

#### Single-cell explorer: beta

Single-cell explorer is an open-source project dedicated to processing and visualization of single-cell RNA-seq data

You can open any of preprocessed datasets or upload you own data (we currently support data in format of 10x files of mtx/genes/barcodes). Once you upload the data, link to your dataset will be available in several hours.

#### Currently available datasets are:

| GSE/SRA id                        | Description                                                                                                    |                                                               |           |      |  |  |  |  |
|-----------------------------------|----------------------------------------------------------------------------------------------------|---------------------------------------------------------------|-----------|------|--|--|--|--|
|                                   |                                                                                                    |                                                               |           |      |  |  |  |  |
| GSE120522 GSM3402513 S            | Pancreatic progenitor cells                                                                                                    |                                                               |           |      |  |  |  |  |
| GSE110501 GSM2994886 S            | heart                                                                                                    |                                                               |           |      |  |  |  |  |
| GSE103918_GSE103920 GS            | NKX2-1 GFP + lung progenitors in distal media                                                                                                    |                                                               |           |      |  |  |  |  |
| GSE109049 GSM2928506 S            | Post-natal day 6 testis                                                                                                    | ost-natal day 6 testis                                        |           |      |  |  |  |  |
| GSE93421 GSM2453163 SR            | E18 mouse brain cells                                                                                                    | 18 mouse brain cells                                          |           |      |  |  |  |  |
| GSE121861_(immune)                | Analysis of Single-Cell RNA-Seq Identifies Cell-Cell Communication Associated with Tumor Characteristics by Kumar MP, Du J, Lagoudas G, Jiao Y et al. Cell Rep 2018 |                                                               |           |      |  |  |  |  |
| GSE109718_SRA652805               | Kidney organoids / Kidney organoids / Kidney organoids                                                                                                    |                                                               |           |      |  |  |  |  |
| SRA555753_SRS2135627              | Neonatal mouse stomach explants / Mus musculus / 10                                                                                                    | Neonatal mouse stomach explants / Mus musculus / 10x chromium |           |      |  |  |  |  |
| GSE121287_GSE121393_SR            | T-cells from spleen / T-cells from small intestine                                                                                                    |                                                               |           |      |  |  |  |  |
| GSE87544 GSM2333581 SR            | food deprived_hypothalamus                                                                                                    |                                                               |           |      |  |  |  |  |
|                                   | Previous                                                                                                    | Page 1 of 109                                                 | 10 rows 🔹 | Next |  |  |  |  |
| Or you can enter a secret token b | pelow:                                                                                                    |                                                               |           |      |  |  |  |  |
| Secret token                      |                                                                                                    |                                                               |           |      |  |  |  |  |

**ITMO UNIVERSITY** 

#### Let's open the dataset

- Go to <a href="https://artyomovlab.wustl.edu/sce/">https://artyomovlab.wustl.edu/sce/</a>
- Search for 10x
- And click on the dataset

Single-cell Explorer: Beta

#### Single-cell explorer: beta

Single-cell explorer is an open-source project dedicated to processing and visualization of single-cell RNA-s

TMO UNIVERSITY

You can open any of preprocessed datasets or upload you own data (we currently support data in format of

Currently available datasets are:

| GSE/SRA id          |                                                                        |
|---------------------|------------------------------------------------------------------------|
| 10x                 |                                                                        |
| 10x: PBMC 10k cells | Peripheral blood mononuclear cells (PBMCs) from a healthy donor (the s |
|                     |                                                                        |
|                     |                                                                        |

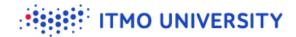

# If you have any problem finding dataset

✓ Just go to <a href="https://artyomovlab.wustl.edu/sce/?token=PBMC\_10k">https://artyomovlab.wustl.edu/sce/?token=PBMC\_10k</a>

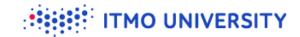

#### **Result should look like that**

Single-cell Explorer: Beta PBMC\_10k 🗙

| Overview                |
|-------------------------|
| Histogram / Bar plot    |
| Expression scatter plot |
| Expression violin plot  |
| Pathway / Gene set plot |
| Markers                 |
| Files                   |
|                         |
|                         |
|                         |

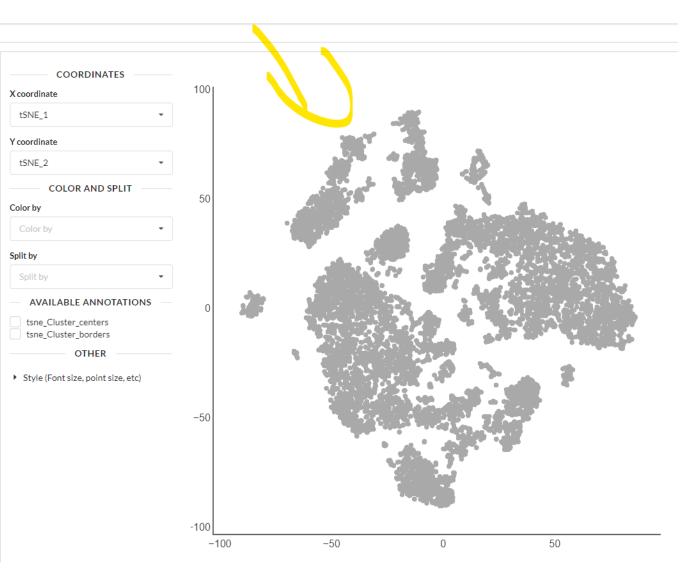

#### We can color the cells

- 🔮 Cluster
- Vumber of UMIs
- Vumber of genes detected
- tsne\_Cluster\_centers

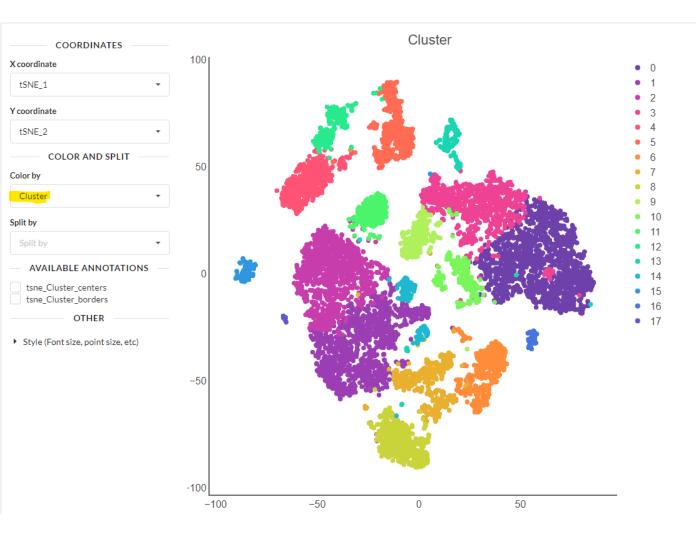

ITMO UNIVERSITY

#### **Expression of CD3d**

Overview Histogram / Bar plot Expression scatter plot Expression violin plot Pathway / Gene set plot Markers Files

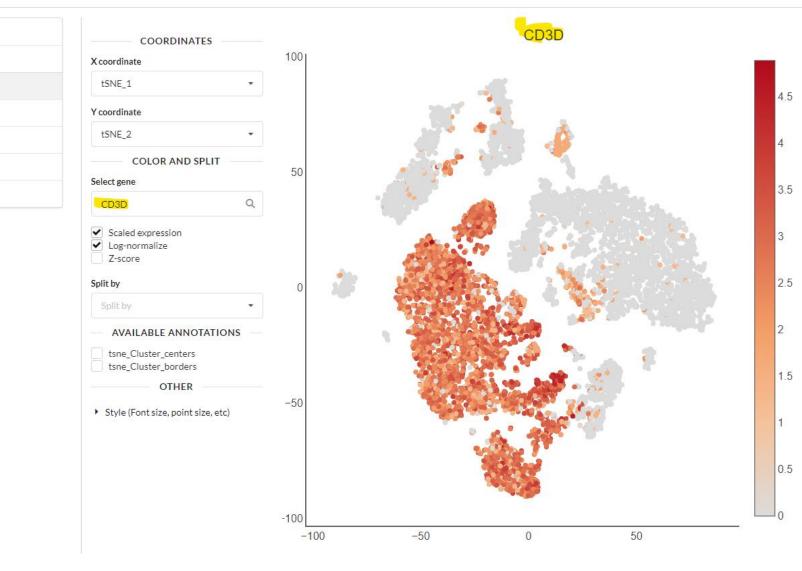

#### Or you can go for any of your favorite genes

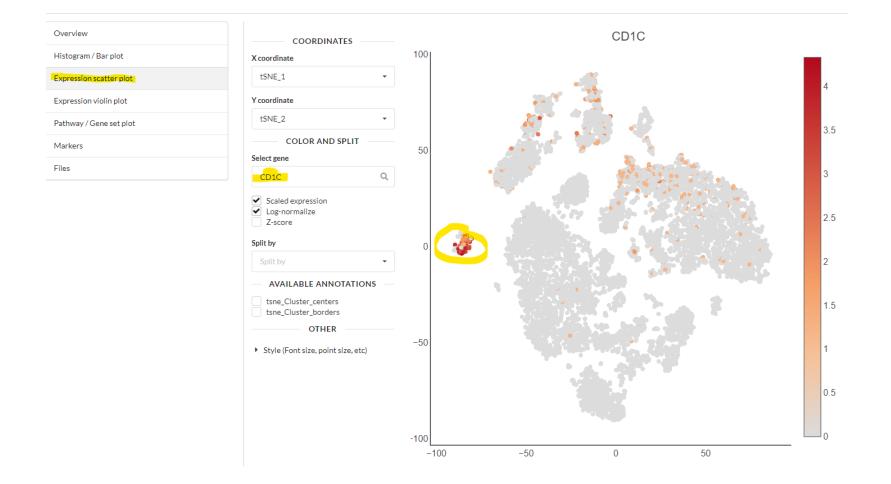

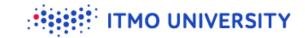

#### **Expression scatter plot**

- Suppression scatter plot shows gene expression in each cell
- We can see that expression of some genes is localized with clusters

#### Violin plot

PBMC\_10k 🗙 Single-cell Explorer: Beta Overview COORDINATES Histogram / Bar plot X coordinate 0 1 Cluster Expression scatter plot 2 COLOR AND SPLIT Expression violin plot 3 Select gene Pathway / Gene set plot 5 CD79A Q 6 Markers 7 Scaled expression Files 8 Log-normalize Z-score 9 10 Split by 11 12 13 OTHER 14 **1**5 Style (Font size, point size, etc) **1**6 **1**7 2 0 1 2 3 4 5 6 7 8 9 10 11 12 13 14 15 16 17

# Violin plot

 Violin plot shows distribution of gene expression within several groups of cells (in our case groups are clusters)

TMO UNIVERSITY

Higher the violin – higher the expression in the group

# Cd79a: expression scatter and expression violin

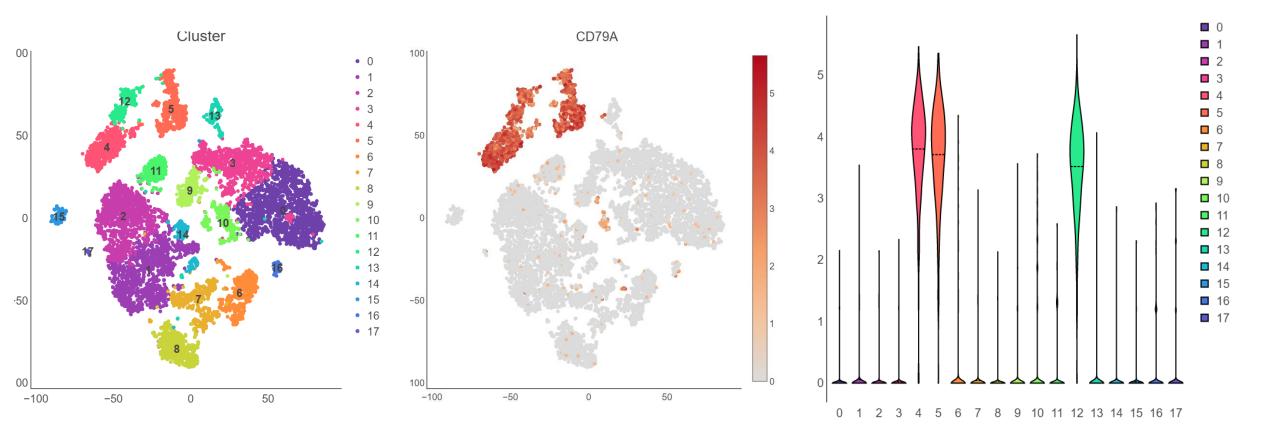

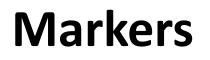

- Usually we run differential expression to identify cluster markers
- You can compare a cluster against all the other clusters and identify genes that have higher expression than in the other clusters

TMO UNIVERSITY

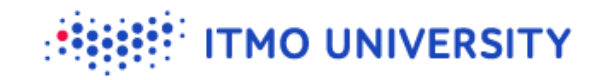

#### **Markers tab**

PBMC\_10k 🗙 Single-cell Explorer: Beta

| Overview                | Choose the table |                                    |                     |         |                  |              |           |
|-------------------------|------------------|------------------------------------|---------------------|---------|------------------|--------------|-----------|
|                         |                  |                                    |                     |         |                  |              |           |
| Histogram / Bar plot    | Cluster          |                                    |                     |         |                  |              | •         |
| Expression scatter plot | Gene na          | ame Cluster                        | Av. log-fold change | P value | Adjusted p value | % in cluster | % outside |
| Expression violin plot  | ~                | =                                  | >                   | < 1e-   | < 1e-            | >            | <         |
| Pathway / Gene set plot | S100A8           |                                    | 2.6693              | 0       | 0                | 1            | 0.594     |
| Markers                 | S100A9           | 1 <b>***</b> 14 1 0                | 2.4105              | 0       | 0                | 1            | 0.702     |
| Files                   |                  | <b>○</b>                           |                     |         |                  |              |           |
|                         | S100A12          | <b>∭</b> [ <b>↓</b> ↓ <sup>0</sup> | 2.2626              | 0       | 0                | 1            | 0.275     |
|                         | LYZ              | <b>○</b>                           | 1.8552              | 0       | 0                | 1            | 0.749     |
|                         | VCAN             | <b>○</b>                           | 1.8376              | 0       | 0                | 0.998        | 0.277     |
|                         | MNDA             | <b>○</b>                           | 1.6095              | 0       | 0                | 1            | 0.315     |
|                         | FCN1             | <b>○</b>                           | 1.53                | 0       | 0                | 1            | 0.332     |
|                         | FOS              | <b>○</b>                           | 1.3692              | 0       | 0                | 1            | 0.965     |
|                         | CTSS             | <b>○</b>                           | 1.3573              | 0       | 0                | 1            | 0.713     |
|                         | CD14             | <b>○</b>                           | 1.3368              | 0       | 0                | 0.968        | 0.201     |
|                         |                  | Previous                           | Page 1              | of 678  | 10 rows V        | ١            | lext      |

Download current table

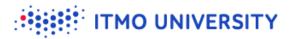

#### Markers tab: what's the cluster 6?

Single-cell Explorer: Beta PBMC\_10k 🗙

| Overview                | Choose the tabl | le         |         |                     |        |                  |              |           |
|-------------------------|-----------------|------------|---------|---------------------|--------|------------------|--------------|-----------|
| Histogram / Bar plot    | Cluster         |            |         |                     |        |                  |              | •         |
| Expression scatter plot | Ge              | ne name    | Cluster | Av. log-fold change | Pvalue | Adjusted p value | % in cluster | % outside |
| Expression violin plot  | ~               | -          | = 6     | >                   | < 1e-  | < 1e-            | >            | <         |
| Pathway / Gene set plot | GNLY            | 6          | 3       | 3.5825              | 0      | 0                | 0.981        | 0.124     |
| Markers<br>Files        | NKG7            | <b>6 6</b> | 2       | 2.7123              | 0      | 0                | 0.987        | 0.203     |
|                         | PRF1            | 6          | 2       | 2.1023              | 0      | 0                | 0.975        | 0.123     |
|                         | KLRD1           | 6          | 1       | 1.9782              | 0      | 0                | 0.972        | 0.073     |

- SOUTHER GOULT gene name
- Cluster 6 we are checking results for cluster 6 vs other clusters
- Average log-fold change: average difference between expression of GNLY in cluster 6 and in other clusters
- P value is p value :D
- P adjusted adjusted p value for multiple hypothesis
- % in and outside of the cluster in how many cells GNLY is detected in cluster 6 and in other clusters

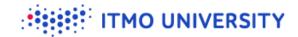

#### Markers tab: what's the cluster 6?

- You have two buttons next to the gene name
- 1) First will open gene expression on scatter plot
- 2) Second will open gene expression on violin plot

| Sin                  | gle-cell Explorer: Beta | PBMC_10k 🗙 |                  |                                           |         |                     |        |                  |              |           |
|----------------------|-------------------------|------------|------------------|-------------------------------------------|---------|---------------------|--------|------------------|--------------|-----------|
|                      |                         |            |                  |                                           |         |                     |        |                  |              |           |
|                      | Overview                |            | Choose the table |                                           |         |                     |        |                  |              |           |
| Histogram / Bar plot |                         |            | Cluster          |                                           |         |                     |        |                  |              |           |
|                      | Expression scatter plot |            | Gene nar         | ne                                        | Cluster | Av. log-fold change | Pvalue | Adjusted p value | % in cluster | % outside |
|                      | Expression violin plot  |            | ~                | = 6                                       |         | >                   | < 1e-  | < 1e-            | >            | <         |
|                      | Pathway / Gene set plot |            | GNLY             |                                           |         | 3.5825              | 0      | 0                | 0.981        | 0.124     |
|                      | Markers                 |            | NKG7             | 6                                         |         | 2.7123              | 0      | 0                | 0.987        | 0.203     |
|                      | Files                   |            |                  |                                           |         |                     |        |                  |              |           |
|                      |                         |            | PRF1             | 6 (k) (k) (k) (k) (k) (k) (k) (k) (k) (k) |         | 2.1023              | 0      | 0                | 0.975        | 0.123     |
|                      |                         |            |                  |                                           |         |                     |        |                  |              |           |

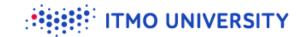

#### Now let's play with it

✓ I want you to check out any other genes

#### **Public datasets**

- We try to process many other public datasets trying to make them available to scientific community
- Right now we processed around 1100 of different scRNA-seq datasets

**FMO UNIVERSITY** 

You can always go back to the main tab (top left corner)

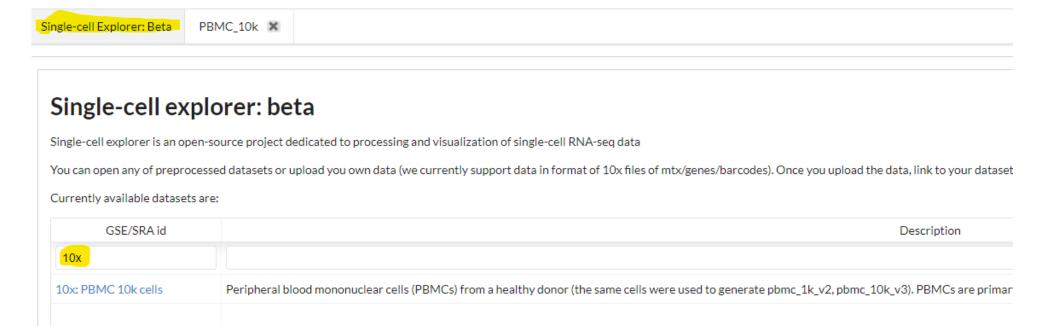

#### **Public datasets**

#### including datasets from Human Cell Atlas

Single-cell Explorer: Beta PBMC\_10k 🗶

#### Single-cell explorer: beta

Single-cell explorer is an open-source project dedicated to processing and visualization of single-cell RNA-seq data

You can open any of preprocessed datasets or upload you own data (we currently support data in format of 10x files of mtx/genes/barcodes). Once you upload the data, link to your dataset will be available in several hours.

#### Currently available datasets are:

| GSE/SRA id                        |                                                               |                                                                                                    | Description                                                               |                                              |  |  |  |  |
|-----------------------------------|---------------------------------------------------------------|----------------------------------------------------------------------------------------------------|---------------------------------------------------------------------------|----------------------------------------------|--|--|--|--|
|                                   |                                                               |                                                                                                    |                                                                           |                                              |  |  |  |  |
| HCA: pancreatic cells             | As organisms age, cells accumulate genetic and epigenetic     | hanges that eventually lead to impaired organ function or                                                                                                    | catastrophic failure such as cancer. Here we describe a single-cell tra   | nscriptome analysis of 2544 human pancrea    |  |  |  |  |
| HCA: Ischaemic sensitivity of     | Assessment of ischaemic sensitivity of human tissues using    | 10x 3' single cell RNA sequencing. This project contains da                                                                                                    | ta for spleen, oesophagus epithelium and lung parenchyma (based on        | previously published bulk RNA-seq data, w    |  |  |  |  |
| HCA: Profiling of CD34+ cell      | Differentiation is among the most fundamental processes       | n cell biology. Single cell RNA-seq studies have demonstrat                                                                                                    | ed that differentiation is a continuous process and in particular cell st | ates are observed to reside on largely conti |  |  |  |  |
| HCA: Reconstructing the hu        | During early human pregnancy the uterine mucosa transfo       | ms into the decidua, into which the fetal placenta implants                                                                                                    | and where placental trophoblast cells intermingle and communicate         | with maternal cells. Trophoblast-decidual i  |  |  |  |  |
| HCA: Structural Remodeling        | Intestinal mesenchymal cells play essential roles in epitheli | ntestinal mesenchymal cells play essential roles in epithelial homeostasis, matrix remodeling, immunity, and inflammation. But the extent of heterogeneity within the colonic mesenchyme in these processes remains unknown. Usin      |                                                                           |                                              |  |  |  |  |
| HCA: Assessing the relevanc       | The purpose of this project is to assess the relevance of plu | ripotent stem cell-derived cerebral and liver organoids to r                                                                                                    | ecapitulate the variation in cell-type specific gene expression program   | ns between individuals. Towards this aim, w  |  |  |  |  |
| HCA: Single-cell RNA-seq an       | Diverse cell types are produced from dorsal and ventral re-   | Diverse cell types are produced from dorsal and ventral regions of the developing neural tube. In this study we describe a system for generating human inhibitory interneurons by ventralizing human embryonic stem cells in vitro and |                                                                           |                                              |  |  |  |  |
|                                   |                                                               |                                                                                                    |                                                                           |                                              |  |  |  |  |
|                                   |                                                               |                                                                                                    |                                                                           |                                              |  |  |  |  |
|                                   |                                                               |                                                                                                    |                                                                           |                                              |  |  |  |  |
|                                   | Previous                                                      | Page 1 of 1                                                                                                    | 10 rows 🔻                                                                 | Ne                                           |  |  |  |  |
| Or you can enter a secret token l | below:                                                        |                                                                                                    |                                                                           |                                              |  |  |  |  |

#### Public scRNA-seq datasets

Most of the scRNA-seq datasets are available at NCBI GEO (or SRA) Problems are:

Different technologies used to perform experiment (10x, DropSeq, SmartSeq2, C1 Fluidigm etc)

MO UNIVERSITY

- Oifferent pipelines were used to analyze
- Oifferent formats in which data is kept

#### 

### PanglaoDB

<u>https://panglaodb.se/</u>

Pros:

They provide count tables for a lot of datasets

Cons:

- Their analysis sometimes has different issues
- Their website is not responsive at al
- A lot of datasets are not present

#### **Datasets at SCE**

- Everything from Panglao DB
- We also try to process GEO datasets that are not present in Panglao
- We want to process "milestone" datasets: HCA, Tabula Muris, Mouse Cell Atlas, million mouse brain cells ...

**TMO UNIVERSITY** 

#### What are the issues

When we first analyzed 1000 dataset two main issues were identified:

- 1) Donor effect in human data
- 2) UMI distribution affects the analysis

Most of the dataset processing was done by Maria Firuleva

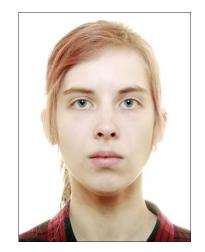

TMO UNIVERSITY

#### **Issues: donor effect**

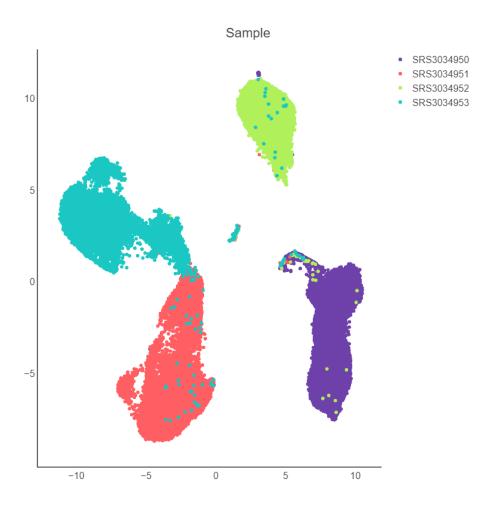

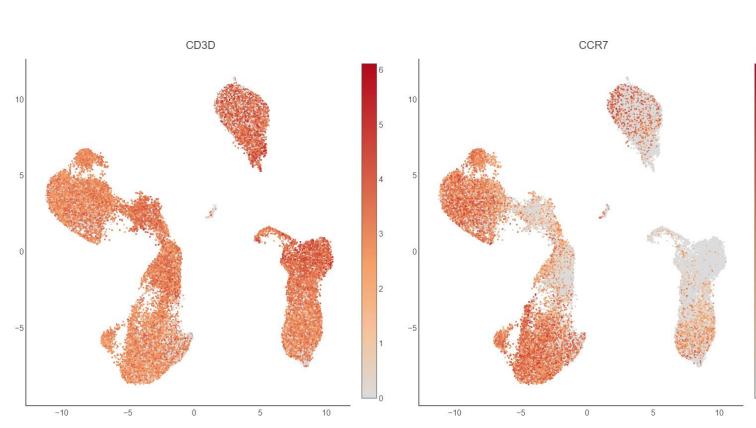

#### **Recent developments of methods**

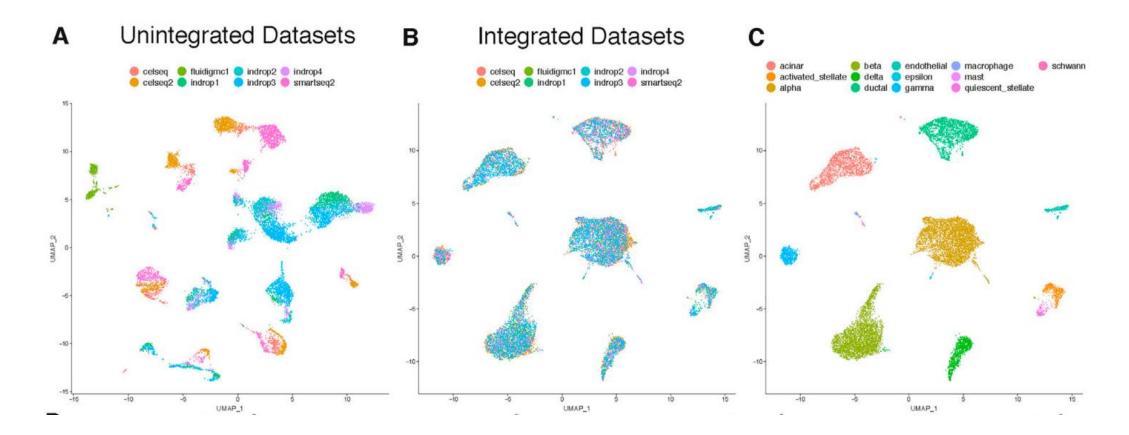

Taken from <u>https://www.cell.com/cell/pdf/S0092-8674(19)30559-8.pdf</u>

#### **Issues: donor effect**

- Integration methods remove batch/donor effects
- Integration methods
  can be run automatically

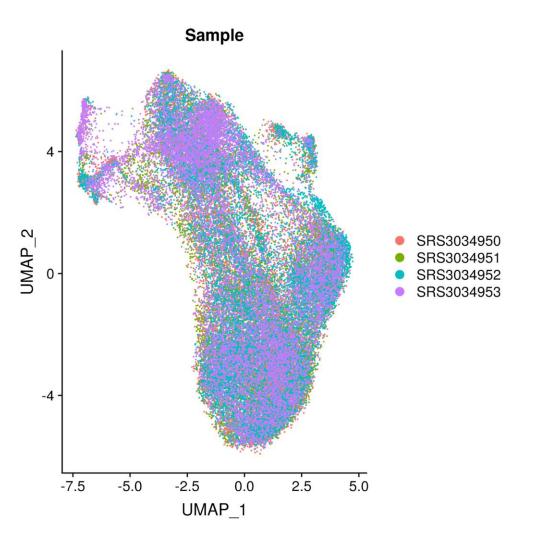

TMO UNIVERSITY

### **Issues: UMI distribution Good case scenario**

#### 3000 -2000 count 1000 -0 2.5 3.0 3.5 4.0 UMI

TMO UNIVERSITY

Unimodal nUMI distribution

### **Issues: UMI distribution**

#### Bad case scenario

#### **Bimodal nUMI distribution**

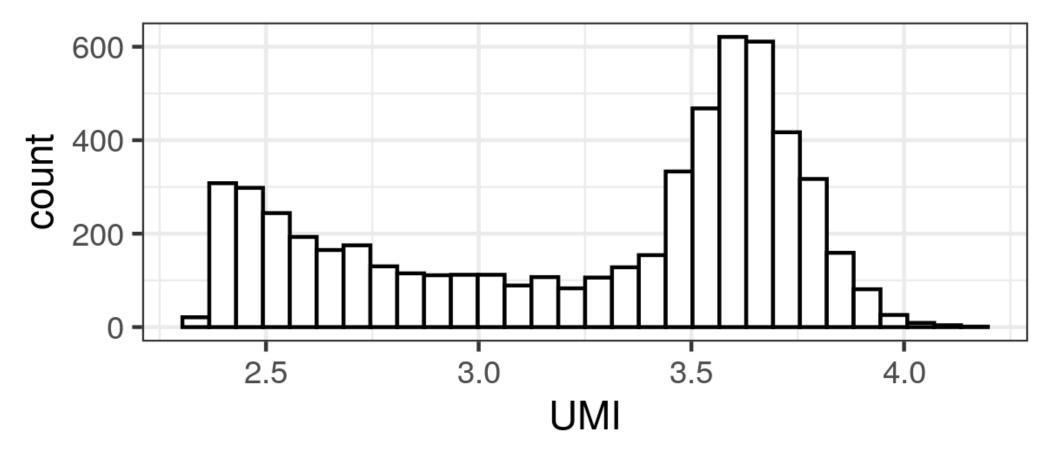

**ITMO UNIVERSITY** 

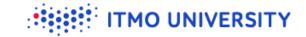

Single-cell Explorer: Beta

#### Single-cell explorer: beta

Single-cell explorer is an open-source project dedicated to processing and visualization of single-cell RNA-seq data

You can open any of preprocessed datasets or upload you own data (we currently support data in format of 10x files of mtx/genes/

Currently available datasets are:

| GSE/SRA id                      |                                        |
|---------------------------------|----------------------------------------|
| SRS3954313                      |                                        |
| GSE121540 GSM3439020 SRS3954313 | C57/BI6J SVZ-derived neural stem cells |
|                                 |                                        |
|                                 |                                        |

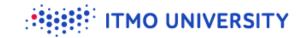

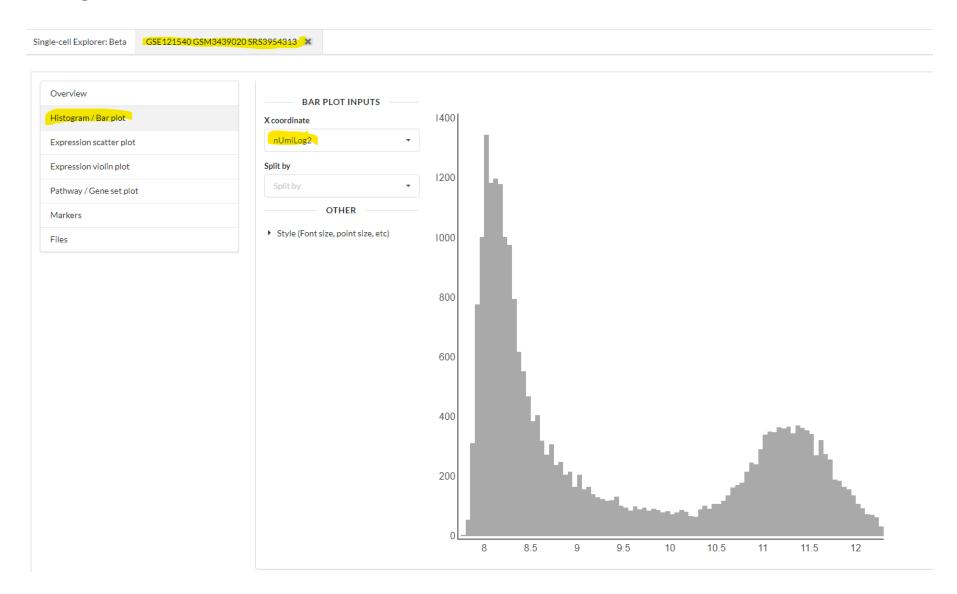

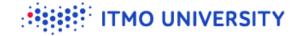

Single-cell Explorer: Beta

GSE121540 GSM3439020 SRS3954313 🕷

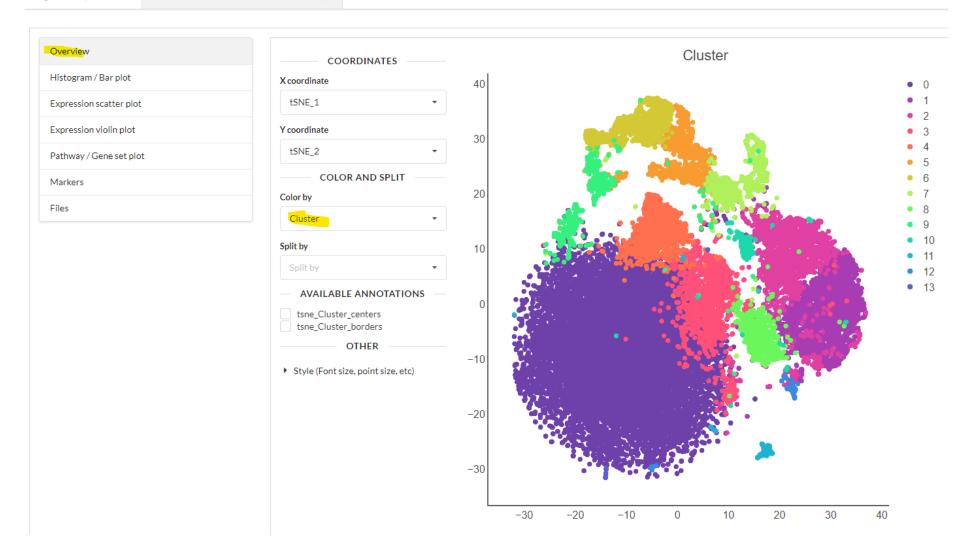

ITMO UNIVERSITY

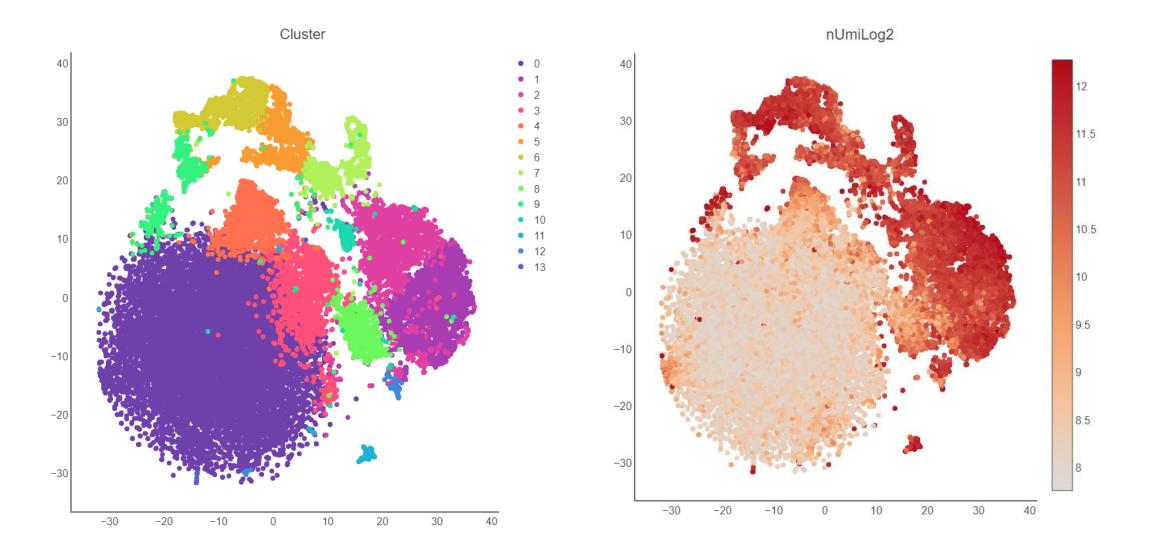

#### ITMO UNIVERSITY

# Issues: UMI distribution

#### Good case scenario

#### Unimodal nUMI distribution

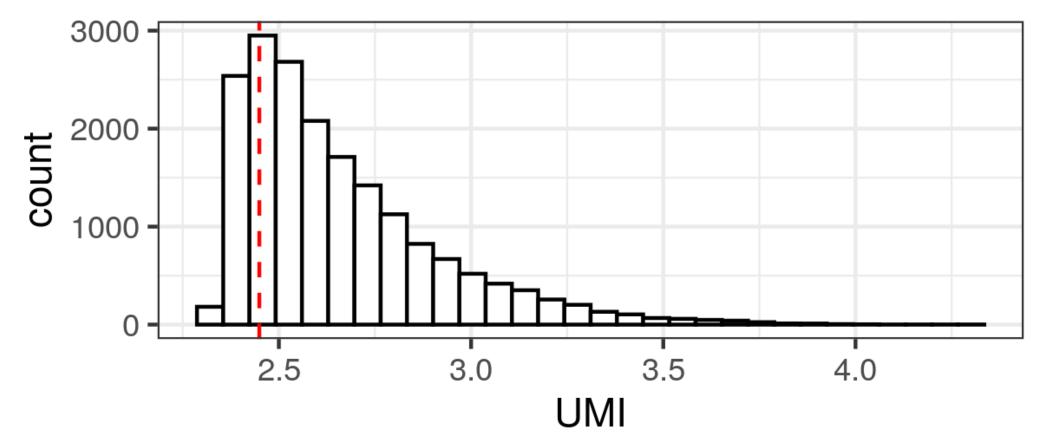

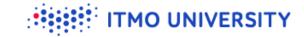

# **Issues: UMI distribution**

#### Bad case scenario

#### **Bimodal nUMI distribution**

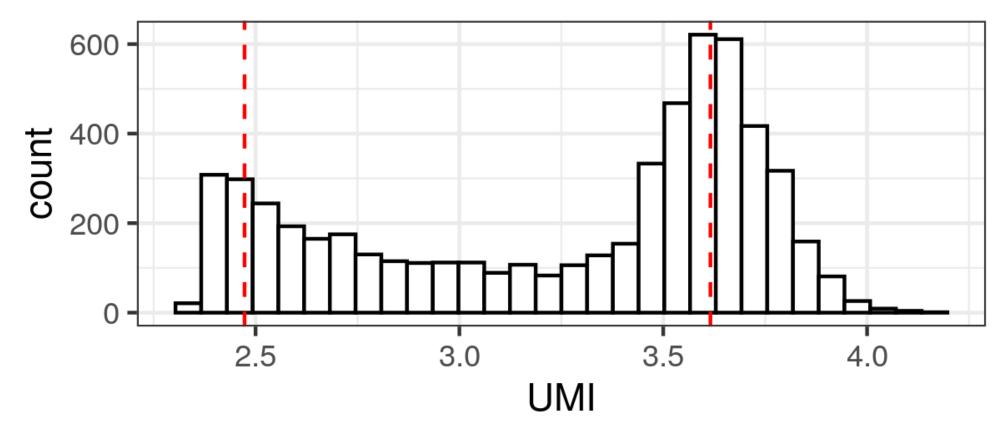

# Conclusion

We hope that single-cell explorer will make interpretation of scRNA-seq data easier

TMO UNIVERSITY

- https://artyomovlab.wustl.edu/sce/
- We try to get there as much datasets as we can
- If you want to use SCE for your private data:
  - You can just e-mail me <u>zayats1812@gmail.com</u>, and I will give you a private link to your data
  - Wait until it gets published (ETA?), you will be able to host SCE locally, or for your department